## Daftar Isi

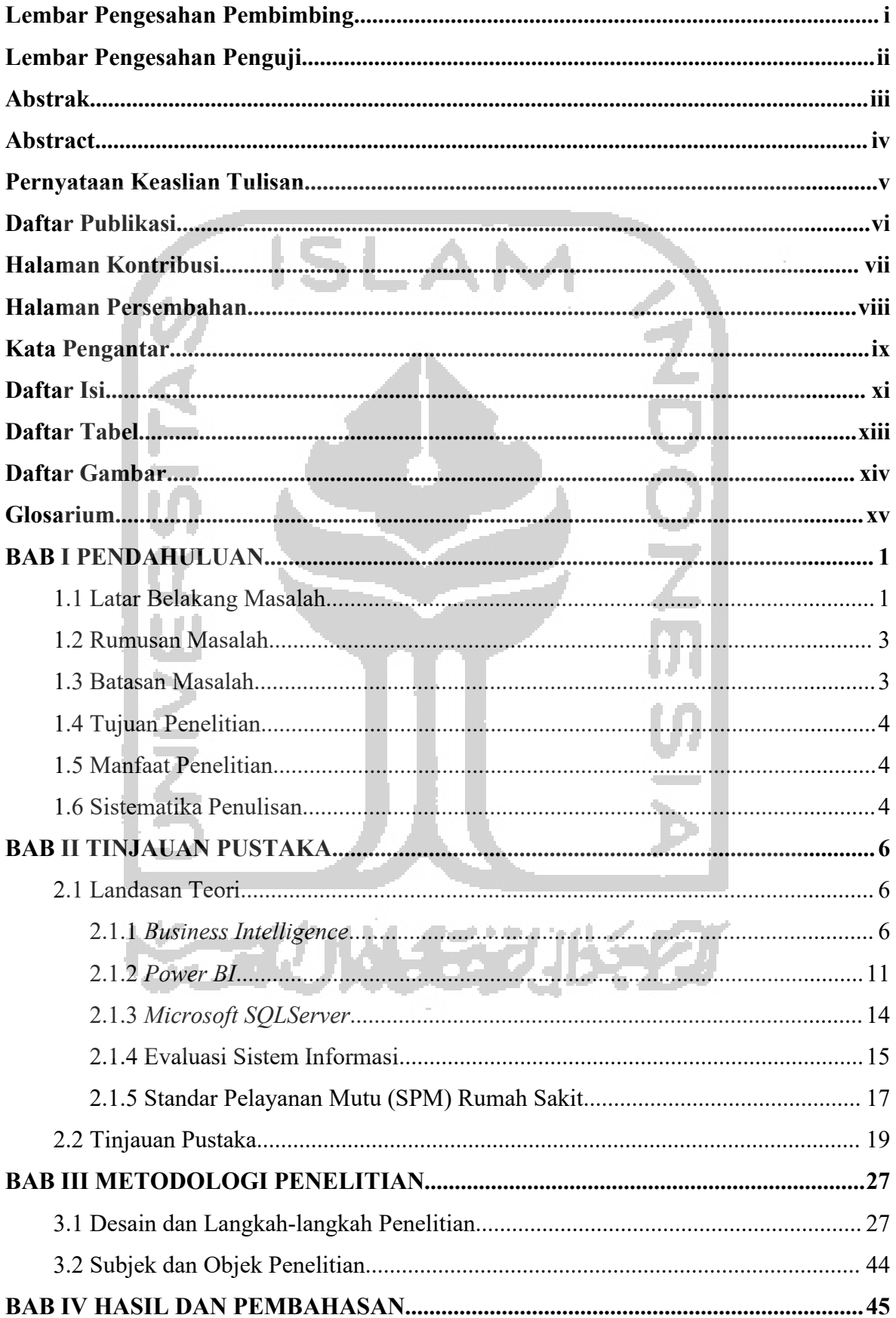

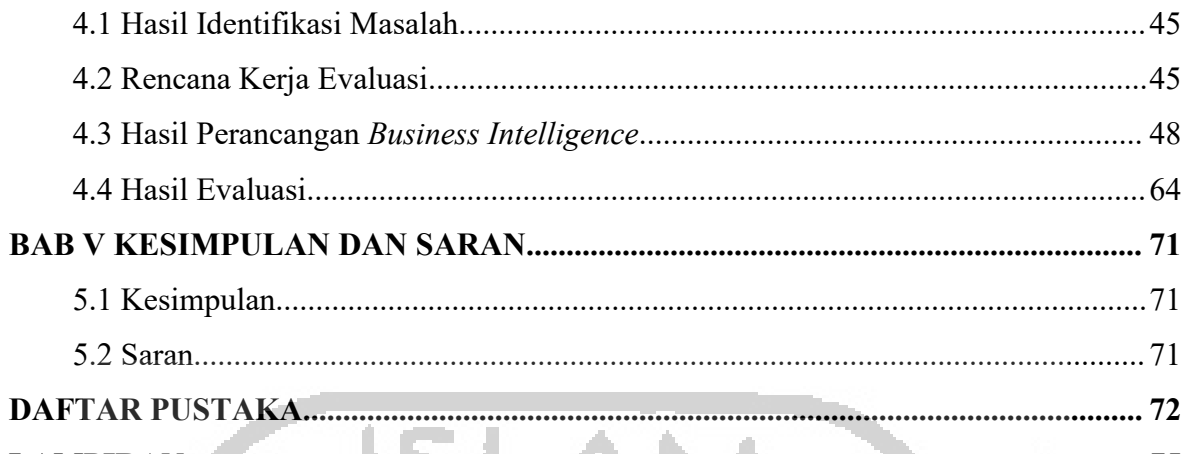

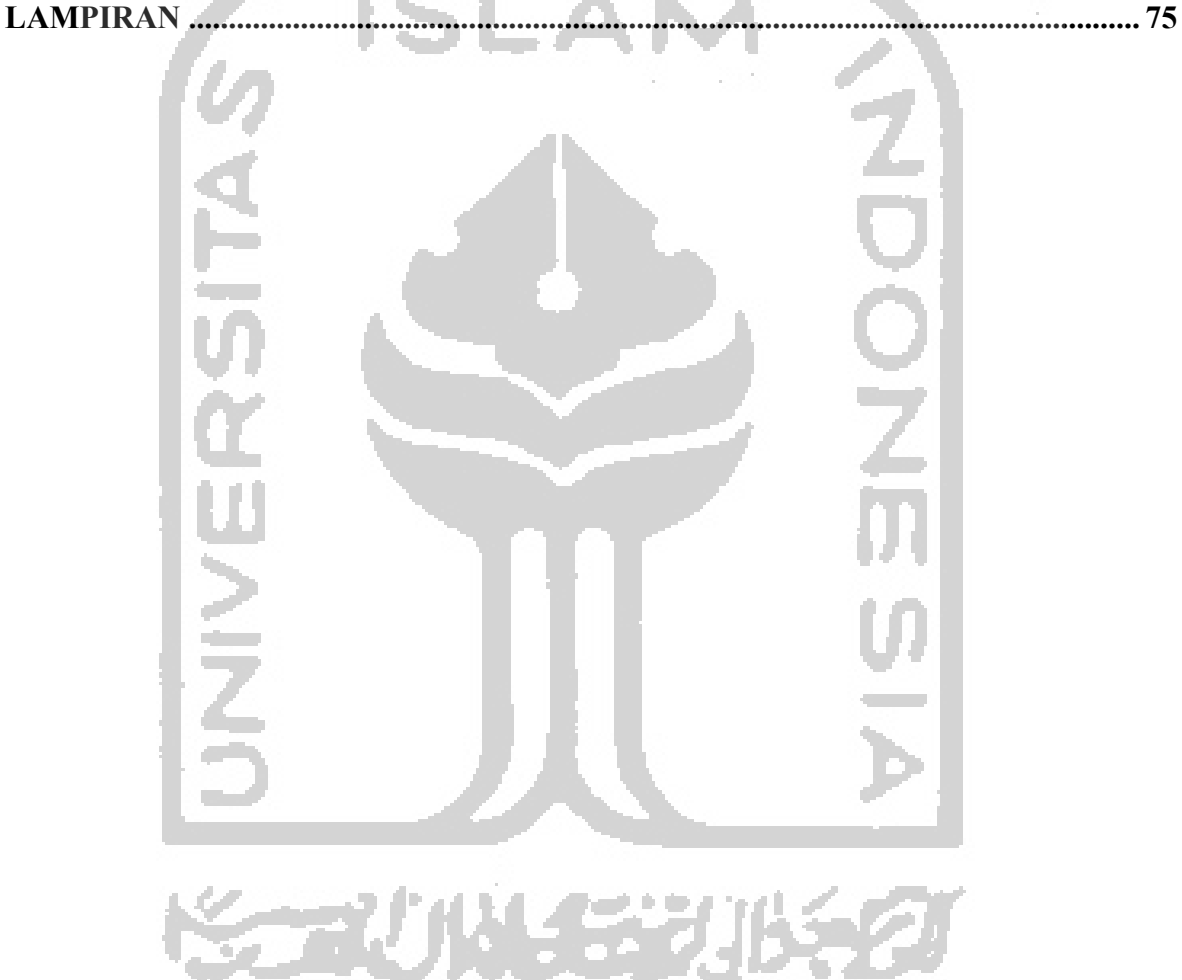

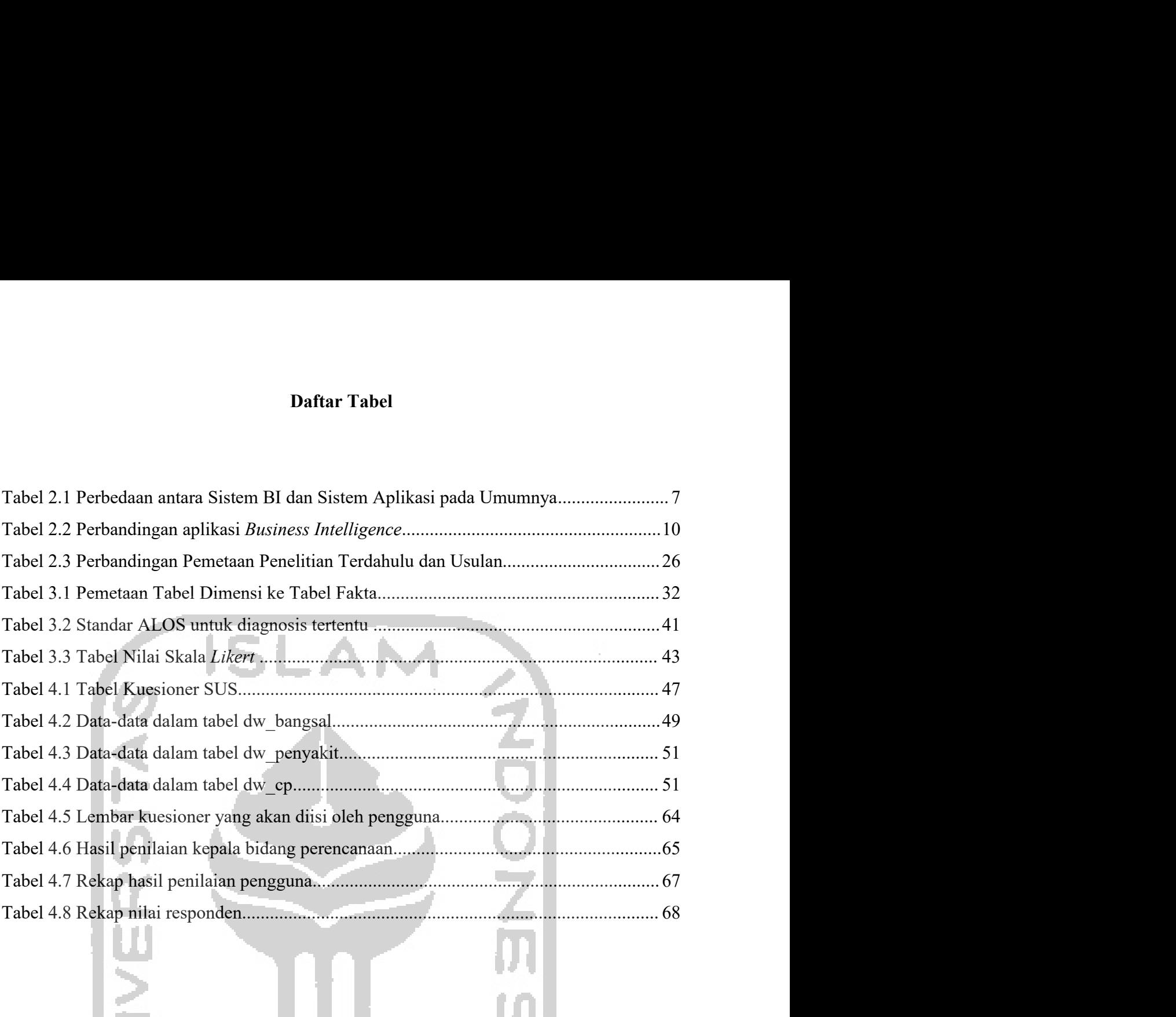

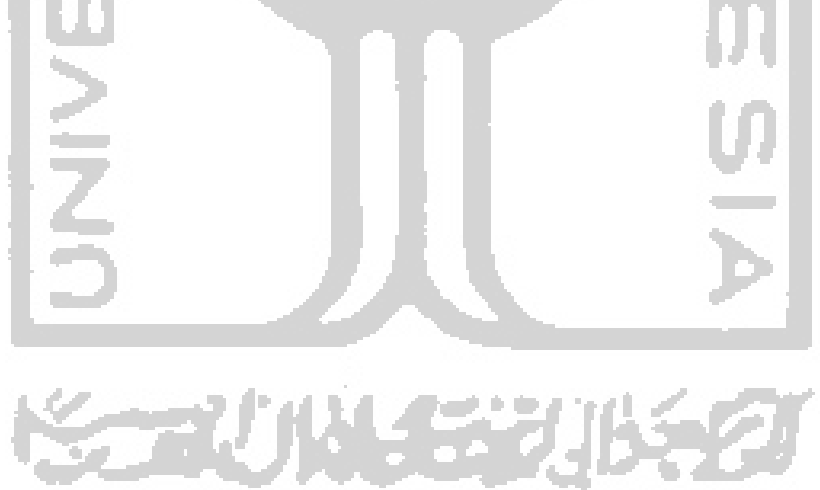

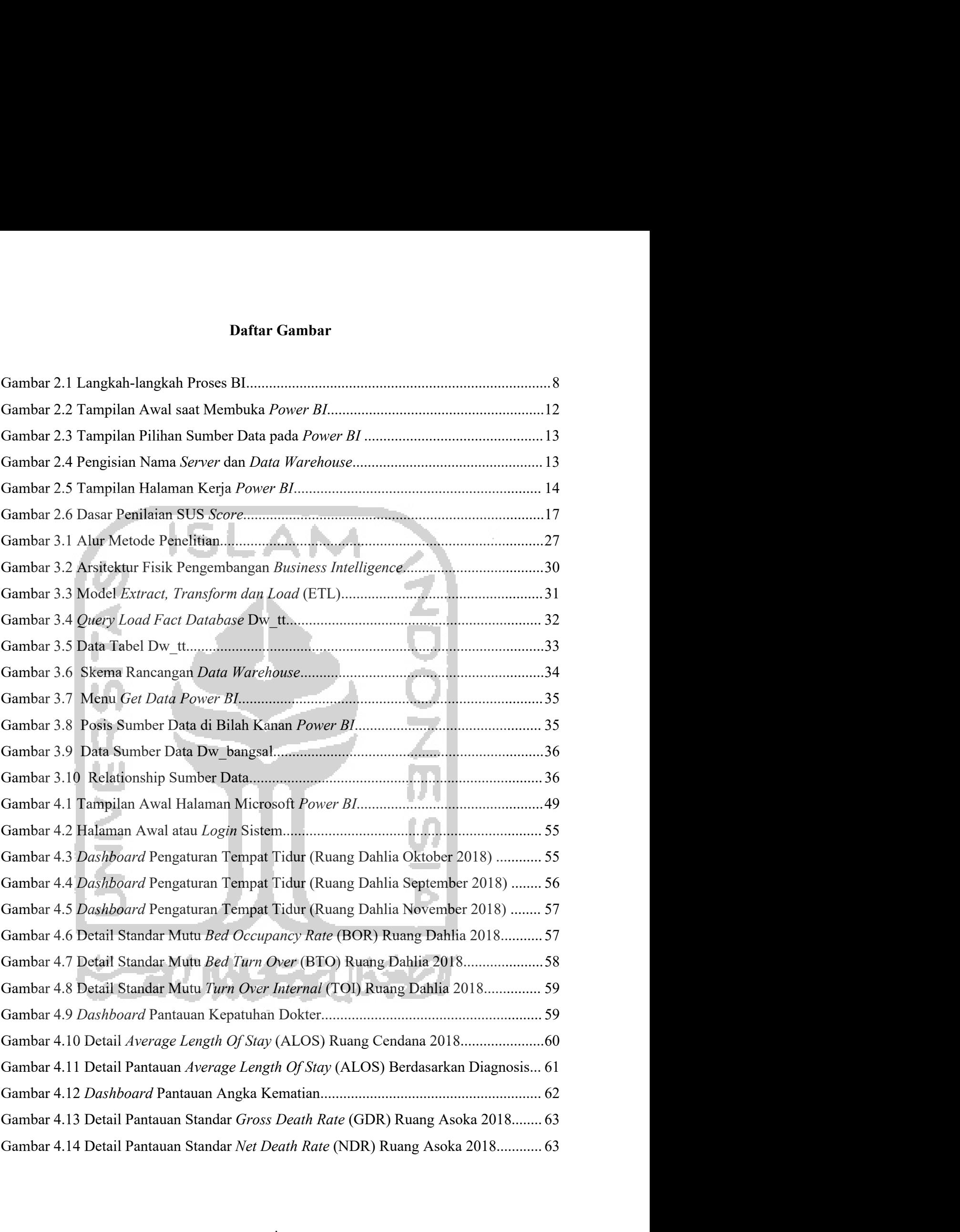

## Glosarium

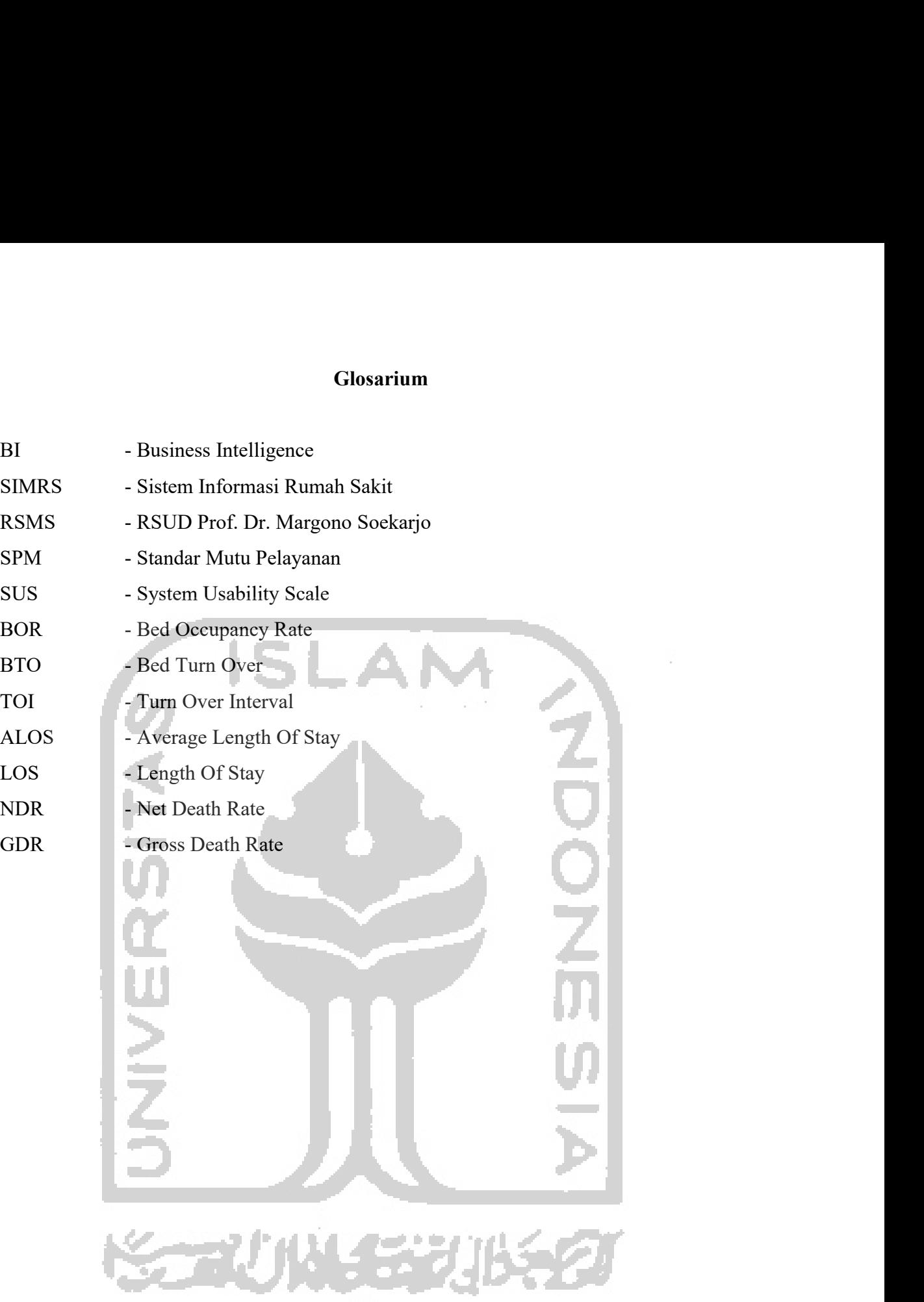